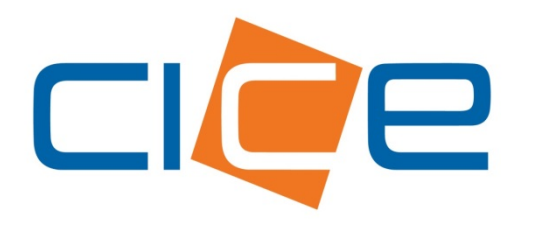

**Manual de usuario Programación de Entrega/Recepción de contenedores web Versión 2.0** 

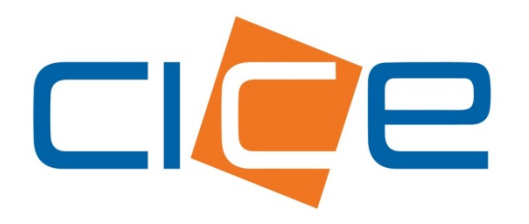

**Programación de Entrega de contenedores en San Julián**

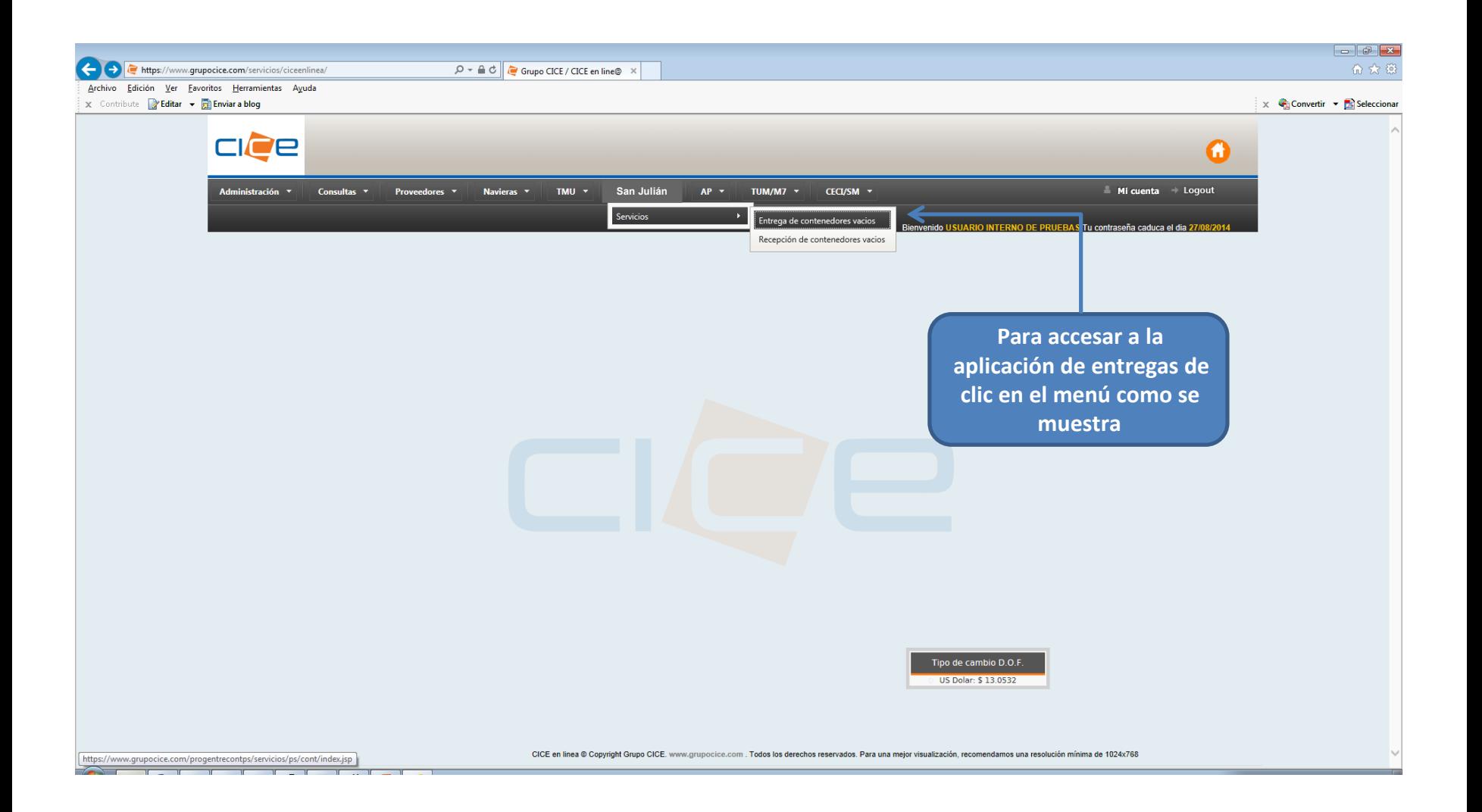

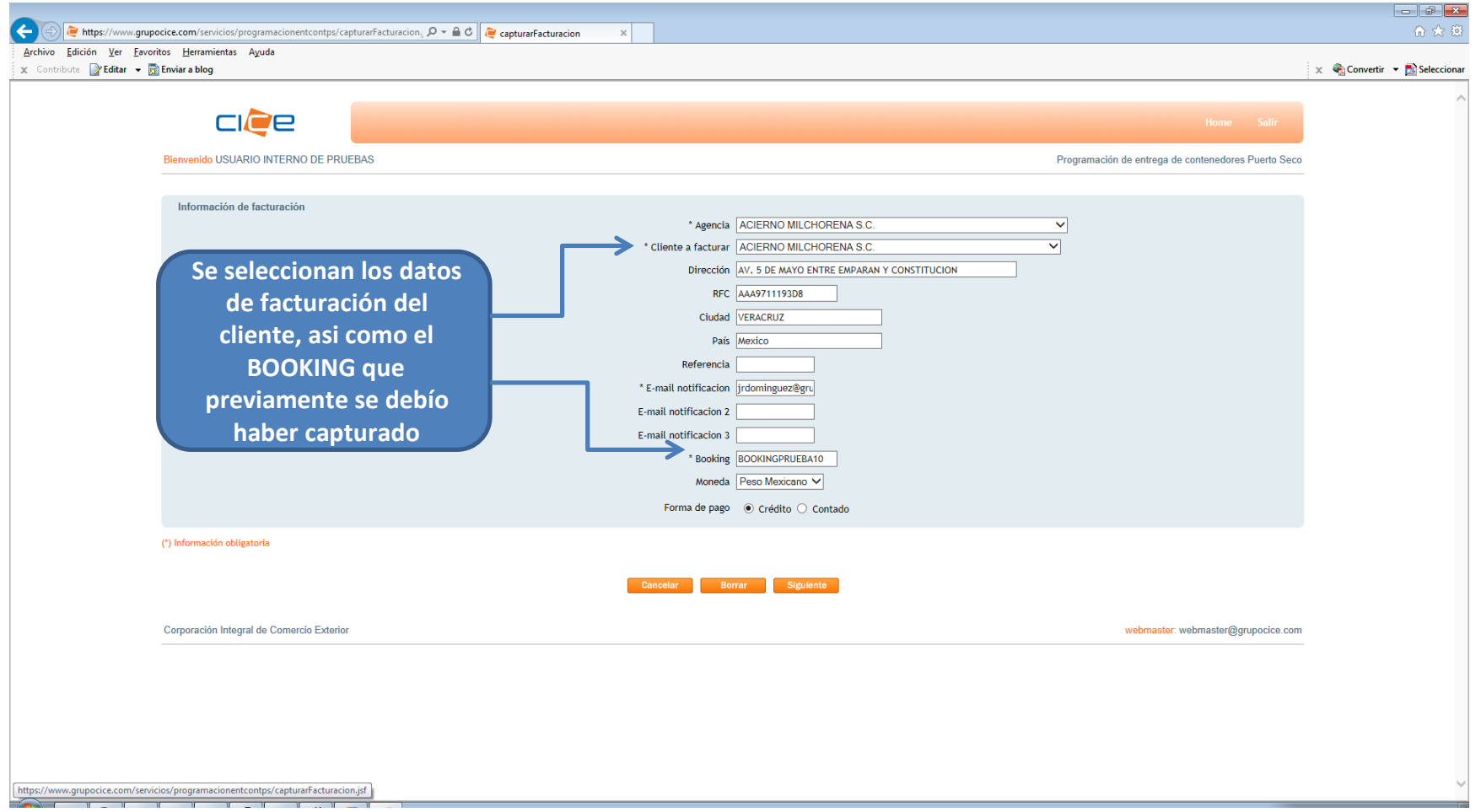

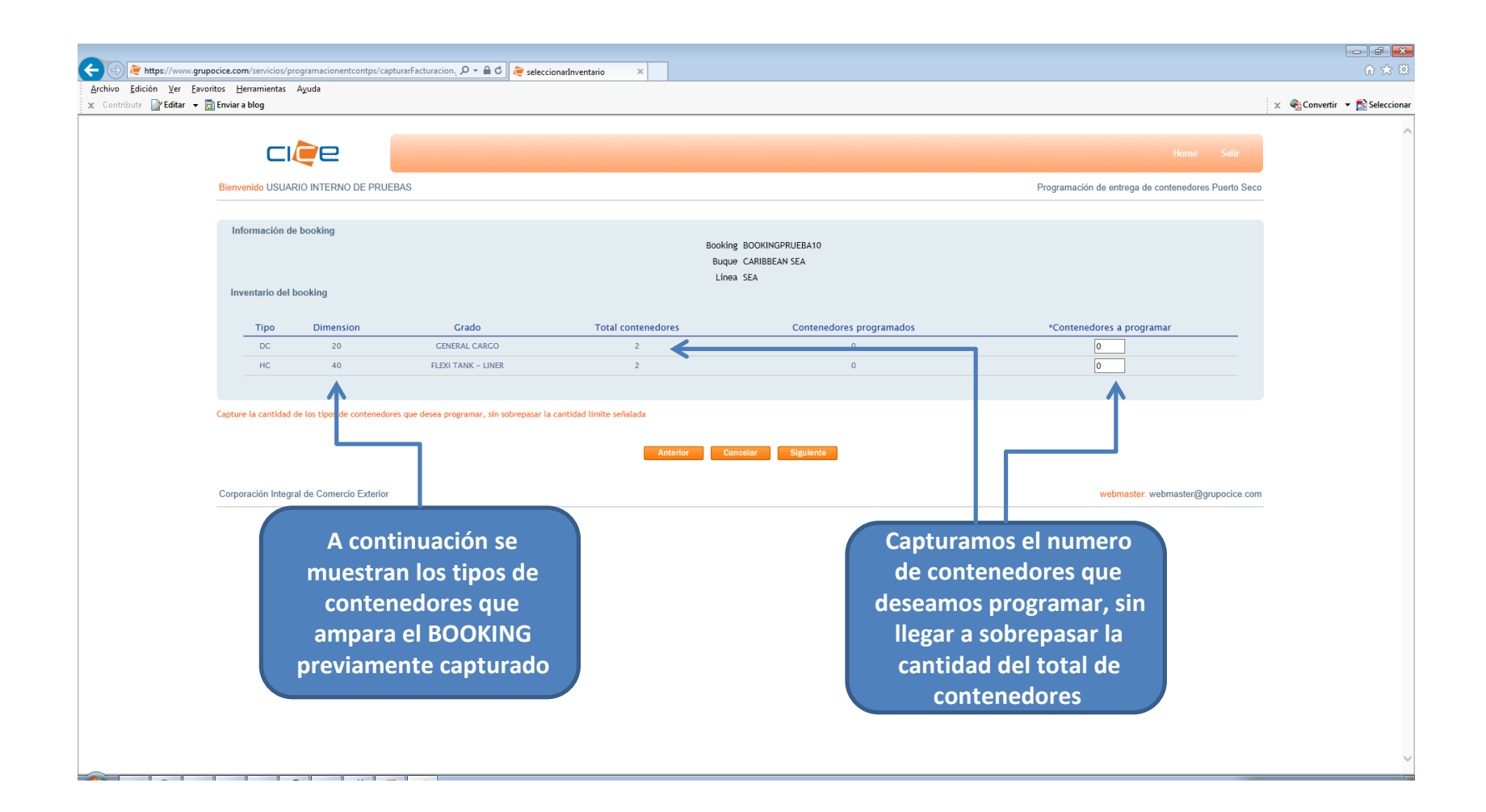

![](_page_5_Picture_12.jpeg)

![](_page_6_Picture_0.jpeg)

## Programación web de entrega de contenedores San Julian

![](_page_7_Picture_51.jpeg)

notificacion@grupocice.com

para patiodevacios, mí, mí v

Notificacion de programacion de contenedores CECI

Información de la programacion :

**SUSI PS: 643984** Usuario : USUARIO INTERNO DE PRUEBAS Agencia : ACIERNO MILCHORENA S.C.

Detalle de la solicitud

Contenedor: POR ASIGNAR Tipo: DC Dimension: 20 Servicio: ENTREGA Fecha y hora de programacion : 21/08/2014 22:00

**Contenedor: POR ASIGNAR** Tipo: HC Dimension: 40 Servicio: ENTREGA Fecha y hora de programacion : 21/08/2014 22:00

Descarga de solicitud

![](_page_8_Picture_0.jpeg)

**Programación de Recepción de contenedores en San Julián**

![](_page_9_Picture_0.jpeg)

![](_page_10_Picture_9.jpeg)

![](_page_11_Picture_0.jpeg)

![](_page_12_Picture_29.jpeg)

![](_page_13_Picture_18.jpeg)

**AND IF IT IS A REPORT OF A REPORT OF A REPORT OF A REPORT OF A REPORT OF A REPORT OF A REPORT OF A REPORT OF A** 

![](_page_14_Picture_19.jpeg)

![](_page_15_Picture_30.jpeg)

## Programación web de entrega de contenedores San Julian

notificacion@grupocice.com

para patiodevacios, mí, mí v

 $\triangleq$ 

Notificacion de programacion de contenedores CECI

Información de la programacion :

**SUSI PS: 644022** Usuario : USUARIO INTERNO DE PRUEBAS Agencia : CMACGM MEXICO SA DE CV

Detalle de la solicitud

Contenedor: CAIU8267417 Tipo: HC Dimension: 40 Servicio: RECEPCION Fecha y hora de programacion : 22/08/2014 15:00

Descarga de solicitud